## Download Free Mi[crosoft 70-466 Tests Questions and Answ](http://www.mcitpdump.com/?p=731)ers From Braindump2go - 100% Success On Microsoft 70-466 (41-50)

 Braindump2go Guarantees Your Microsoft 70-466 Exam 100% Success with Our Unique Official 70-466 Exam Questions Resources! Braindump2go's 70-466 Braindumps are Developed by Experiences IT Certifications Professionals Working in Today's Prospering Companies and Data Centers! Braindump2go 70-466 Exam Dumps are Checked by Our Experts Team every day to ensure you have the Latest Updated Exam Dumps! Vendor: MicrosoftExam Code: 70-466Exam Name: Implementing Data Models and Reports with Microsoft SQL Server 2014 Exam Compared Before Buving Microsoft 70-466 PDF & VCE!

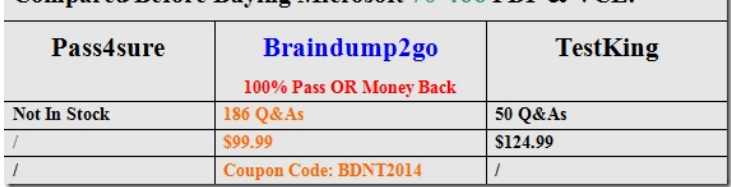

 QUESTION 41You have a SQL Server Analysis [Services \(SSAS\) database named DB1 on a server named Server1.Yo](http://www.braindump2go.com/70-466.html)u need to deploy DB1 from Server1 to four other servers. If the destination server already contains a copy of DB1, the database must be updated only. If the destination server does not contain a copy of DB1, the database must be copied to the destination server.What is the best deployment option to use? More than one answer choice may achieve the goal. Select the BEST answer. A. Analysis Services Deployment WizardB. Analysis Management Objects (AMO) automationC. Backup and RestoreD. Synchronize Database Wizard Answer: DExplanation:In the Synchronize Database Wizard dialog box, type the name of the source server and source database in the appropriate fields. Synchronization will occur for source and destination databases that have the same name. If the destination server already has a database that shares the same name as the source database, the destination database will be updated with the metadata and data of the source. If the database does not exist, it will be created on the destination server. Click Next.http://technet.microsoft.com/en-us/library/ms174928(v=sql.110).aspx QUESTION 42You are developing a BI Semantic Model (BISM) that will be used to analyze complex budgeting and forecast data sourced from a financia database. The model will be deployed to a server with 32 GB of RAM. The source data, located in a SQL Server data warehouse, is currently using 10 terabytes of disk space and is doubling in size every three months. The model will be queried by staff in the accounting department by using Microsoft Excel 2010. You need to ensure the highest query performance and scalability for the accounting department queries. Which project type should you choose? A. PowerPivot workbookB. tabular project that uses the In-Memory query modeC. multidimensional projectD. tabular project that uses the DirectQuery query mode Answer: C QUESTION 43You are developing a SQL Server Analysis Services (SSAS) tabular database. To maximize performance, queries must be resolved only by using cache. You need to configure the appropriate query mode. Which query mode should you select? A. DirectQuery with In-MemoryB. In-MemoryC. In-Memory with DirectQueryD. DirectQuery Answer: B QUESTION 44You are developing a SQL Server Analysis Services (SSAS) tabular project. A model contains tables and columns that must not be visible to the user. The columns and tables cannot be removed because they are used in calculations. You need to hide the tables and columns. What should you do? A. Right-click the applicable tables and columns and select the Hide option.B. In the Properties window for the applicable tables and columns, set the Enabled property to False.C. In the Properties window for the applicable tables and columns, set the Visible property to True.D. Right-click the applicable tables and columns and select the Hide from Client Tools option. Answer: D QUESTION 45You are developing a SQL Server Analysis Services (SSAS) tabular project. A column named City must be added to the table named Customer. The column will be used in the definition of a hierarchy. The City column exists in the Geography table that is related to the Customer table. You need to add the City column to the Customer table. How should you write the calculation? A. =RELATEDTABLE(Geography)B. =RELATED(Geography[City])C. =Geography[City]D. City:=Geography[City]E. City:=RELATED(Geography[City])F. City:=RELATEDTABLE(Geography) Answer: B QUESTION 46You are developing a SQL Server Analysis Services (SSAS) tabular project that will be used by the finance, sales, and marketing teams. The sales team reports that the model is too complex and difficult to use. The sales team does not need any information other than sales related resources in the tabular model. The finance and marketing teams need to see all the resources in the tabular model. You need to implement a solution that meets the needs of the sales team while minimizing development and administrative effort. What should you do? A. Create a separate tabular model for each team.B. Hide the non-sales columns from the client tools.C. Create a security role for the sales team.D. Create a perspective for the sales team. Answer: D QUESTION 47You are developing a SQL Server PowerPivot workbook that sources data from a SQL Azure database. The PowerPivot model includes a single table named

FactSales that consists of four [columns named Year, Country, Product, and Revenue. The model](http://www.mcitpdump.com/?p=731) includes the following two measures.- Sales:=SUM(FactSales[Revenue;)- Sales %:=;Sales] / CALCULATE([Sales], ALL(FactSales)) In Microsoft Excel 2010 you create the following PivotTable report.Users report that the Sales % measure computes an incorrect ratio. The measure should meet a requirement to compute a ratio over all visible sales values defined by the query filters. The Grand Total value for the Sales % measure should equal 100%. You need to fix the Sales % measure to meet the requirement. Which Data Analysis Expressions

(DAX) expression should you use?

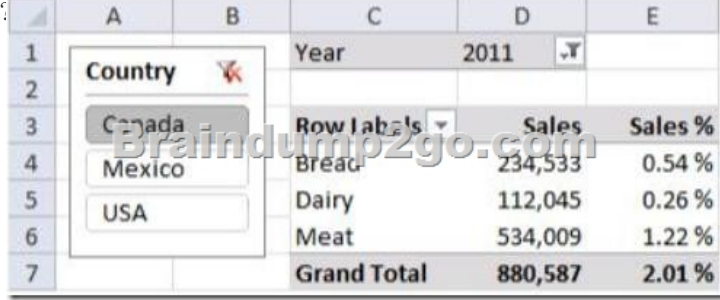

 A. =[Sales] / CALCULATE([S[ales\]\)B. =\[sales\] / \[Sales\]\(ALLSELECTED\(FactSales\)\)C. =\[sale](http://examgod.com/bdimages/f6ab573eadec_E9EC/wpsD2C7.tmp_thumb.png)s] / CALCULATE([Sales], VALUES(FactSales[Year]), VALUES(FactSales[Country]))D. =[sales] / [Sales](ALLEXCEPT(FactSales, FactSales[Year])) Answer: B QUESTION 48You are developing a SQL Server Analysis Services (SSAS) tabular project. You need to grant the minimum permissions necessary to enable users to query data in a data model. Which role permission should you use? A. Explorer B. ProcessC. AdministratorD. selectE. BrowserF. Read Answer: F QUESTION 49You are developing a SQL Server Analysis Services (SSAS) tabular project. The model includes a table named DimEmployee. The table contains employee details, including the sales territory for each employee. The table also defines a column named EmployeeAlias which contains the Active Directory Domain Services (AD DS) domain and logon name for each employee. You create a role named Employees. You need to configure the Employees roles so that users can query only sales orders for their respective sales territory. What should you do? A. Add a row filter that implements only the USERNAME function.B. Add a row filter that implements the LOOKUPVALUE and USERNAME functions.C. Add a row filter that implements only the CUSTOMDATA function.D. Add a row filter that implements the LOOKUPVALUE and CUSTOMDATA functions. Answer: B QUESTION 50You are developing a Microsoft SQL Analysis Services (SSAS) multidimensional project. A fact table named FactHouseSales has a measure column named Area. All values in the column are stored in square feet. Users must be able to analyze the area in different units. You create a table named AreaUnit. Each row in the table consists of the unit name and a square feet conversion factor value. You need to implement the area conversion in the project. What should you do? A. Use role playing dimensions.B. Use the Business Intelligence Wizard to define dimension intelligence.C. Add a measure that uses the Count aggregate function to an existing measure group.D. Add a measure that uses the DistinctCount aggregate function to an existing measure group.E. Add a measure that uses the LastNonEmpty aggregate function. Use a regular relationship between the time dimension and the measure group.F. Add a measure group that has one measure that uses the DistinctCount aggregate function.G. Add a calculated measure based on an expression that counts members filtered by the Exists and NonEmpty functions.H. Add a hidden measure that uses the Sum aggregate function. Add a calculated measure aggregating the measure along the time dimension.I. Create several dimensions. Add each dimension to the cube.J. Create a dimension. Then add a cube dimension and link it several times to the measure group.K. Create a dimension. Create regular relationships between the cube dimension and the measure group. Configure the relationships to use different dimension attributes.L. Create a dimension with one attribute hierarchy. Set the XsAggregatable property to False and then set the DefaultMember property. Use a regular relationship between the dimension and measure group.M. Create a dimension with one attribute hierarchy. Set the IsAggregatable property to False and then set the DefaultMember property. Use a many-to-many relationship to link the dimension to the measure group.N. Create a dimension with one attribute hierarchy. Set the ValueColumn property, set the IsAggregatable property to False, and then set the DefaultMember property. Configure the cube dimension so that it does not have a relationship with the measure group. Add a calculated measure that uses the MemberValue attribute property.O. Create a new named calculation in the data source view to calculate a rolling sum. Add a measure that uses the Max aggregate function based on the named calculation. Answer: N Thanks For Trying Braindump2go Latest Microsoft 70-466 Dumps Questions! Braindump2go Exam Dumps ADVANTAGES:? 100% Pass Guaranteed Or Full Money Back!? Instant Download Access After Payment!? One Year Free Updation!? Well Formated: PDF,VCE,Exam Software!? Multi-Platform capabilities ? Windows, Laptop, Mac, Android, iPhone, iPod, iPad.? Professional, Quick,Patient IT Expert Team 24/7/365 Onlinen

Help You!? We served more t[han 35,000 customers all around the world in last 5 years with 98.9](http://www.mcitpdump.com/?p=731)9% PASS RATE!? Guaranteed Secure Shopping! Your Transcations are protected by Braindump2go all the time!? Pass any exams at the FIRST try! Compared Before Buying

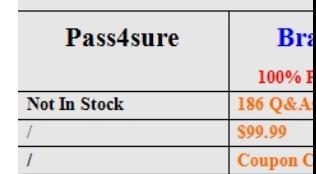

http://www.braindump2go.com/70-466.html